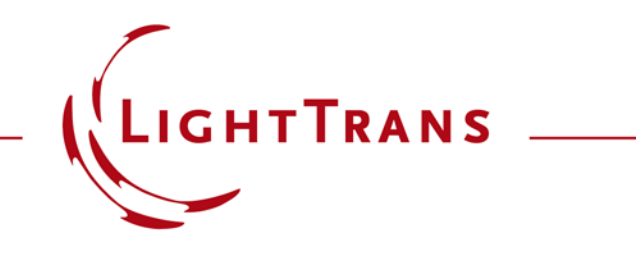

## **Programming a Micro-Lens Array**

## **Abstract**

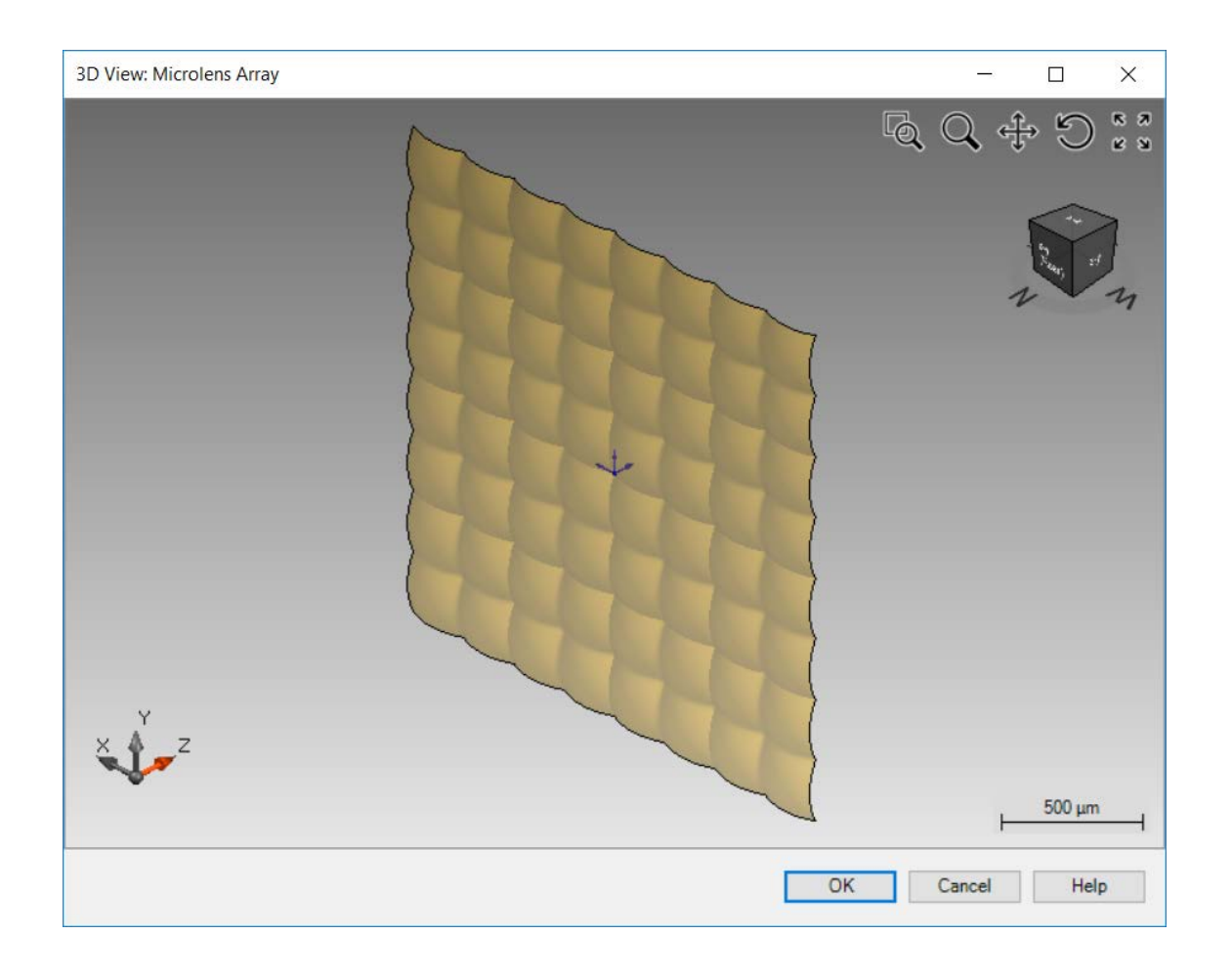

In this document, an example is shown on how to generate an array of micro-lenses by using the Programmable Interface in VirtualLab Fusion. In this example, the microlenses are distributed on a rectangular grid, and each lens is constructed by using a conical surface, with the radius of curvature and the conical constant as variables that can be defined by the user.

## **Task Description**

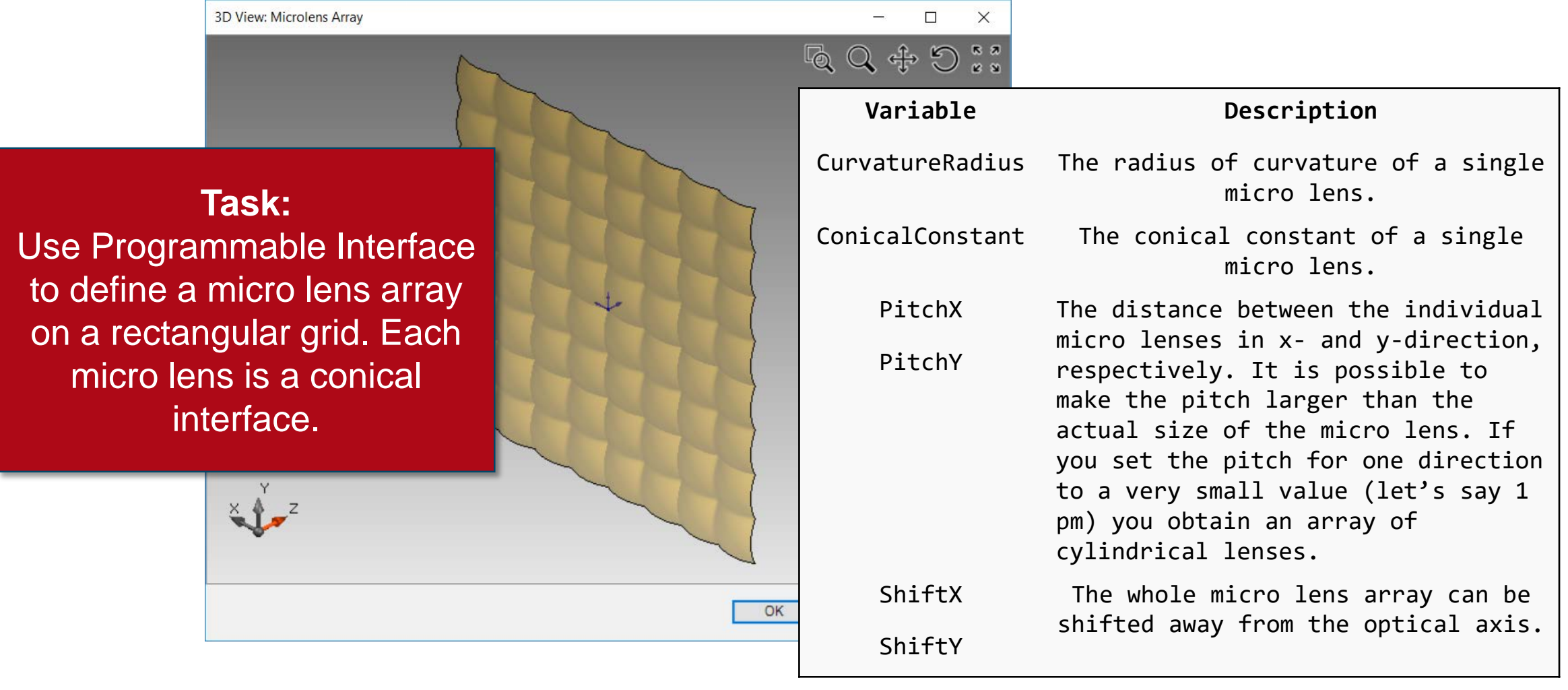

## **Programming a Micro Lens Array**

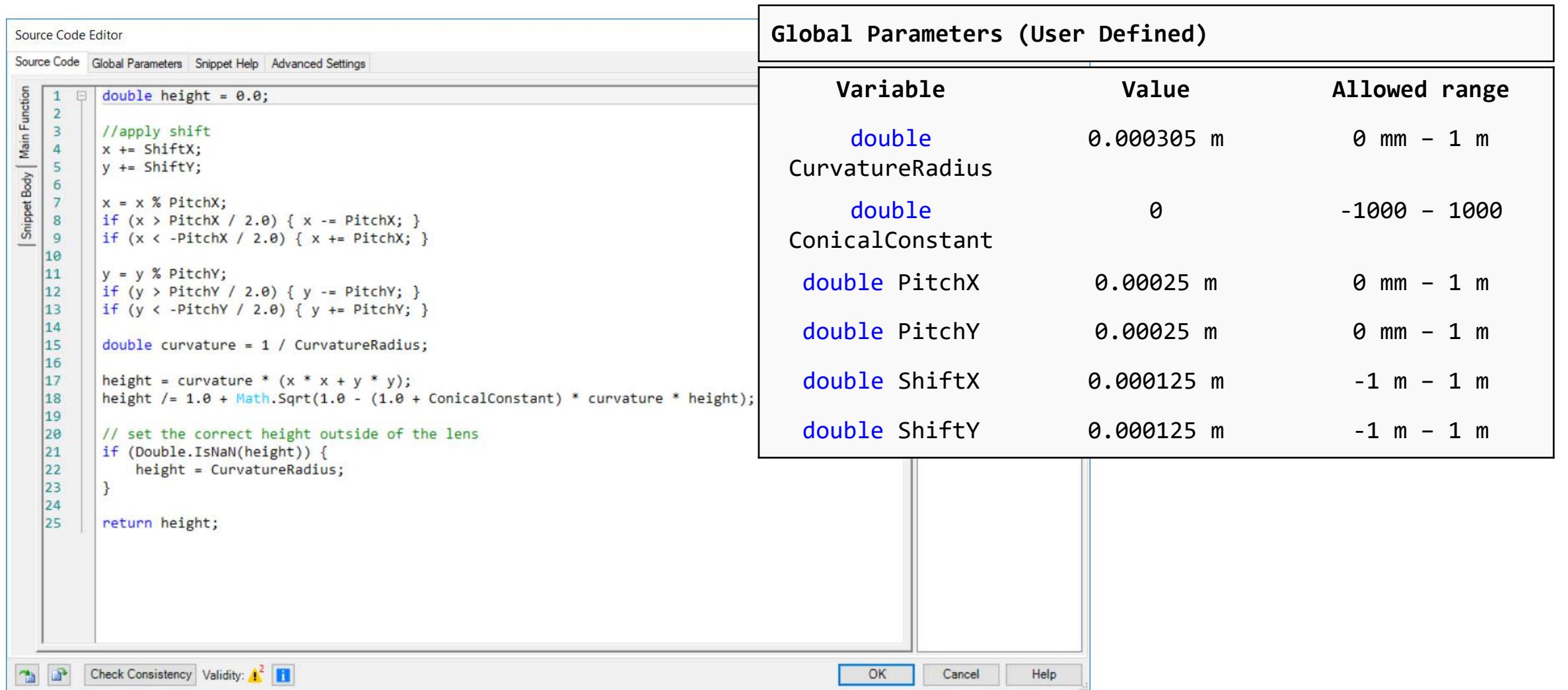

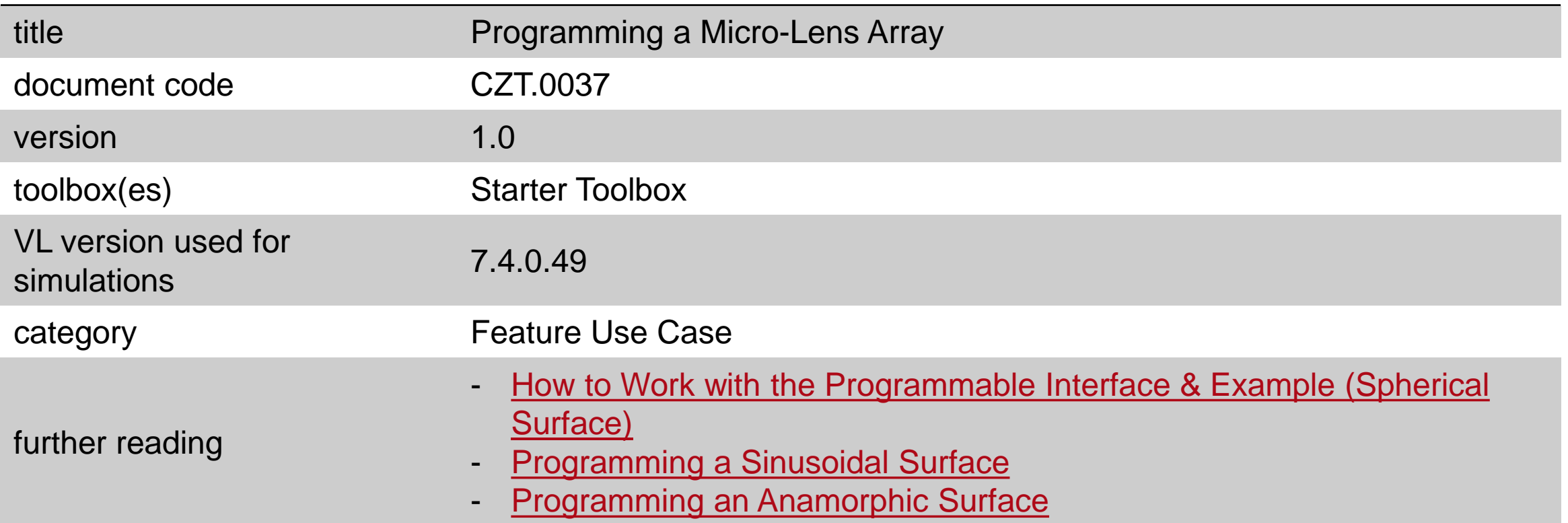